## CSci 5563 Assignment 2

## Luis Guzman

## Friday February 19, 2020

In this assignment, I use a single image to render a scene from multiple viewpoints. The algorithm consists of constructing a 3D representation of the scene, and mapping the image to those surfaces using a unique homography for each surface. A virtual camera can then be moved inside of the 3D representation to view the scene from any angle.

The first step is to calculate the x, y, and z vanishing points from detected lines within the image. I used the python package pylsd-nova to detect the lines, and used RANSAC to filter outliers that did not converge to a given vanishing point. The vanishing points are calculated as follows: The line connecting two points can be expressed as

$$
\begin{bmatrix} \mathbf{x}_1^T \\ \mathbf{x}_2^T \end{bmatrix} \mathbf{l} = \mathbf{0}
$$

where  $\mathbf{x}_1^T = [u, v, 1]$  is the homogeneous pixel coordinate of each detected point and  $\mathbf{l} = [a, b, c]^T$  defines the line  $au + bv + c = 0$ . I exists in the null space of the stacked x1, x2 matrix, so we can solve for it using SVD. The intersection of two lines is then

$$
\begin{bmatrix} \mathbf{l}_1^T \\ \mathbf{l}_2^T \end{bmatrix} \mathbf{x} = \mathbf{0}
$$

which we can solve similarly. The Z vanishing point is the point that the majority of lines in the image converge to.

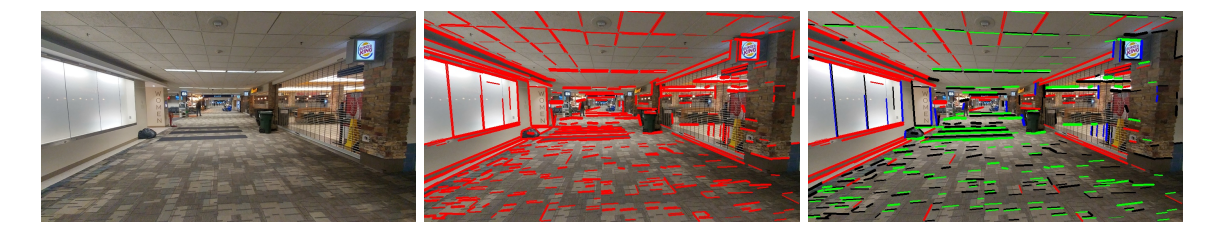

Figure 1: The original image (left), detected lines (middle) and lines after clustering (right).

After finding the Z vanishing point, I cluster the remaining lines into the X and Y directions by comparing their angles. Then, the RANSAC vanishing point calculation is repeated for the X and Y directions. In order to improve numerical stability, I first convert to a matric space by multiplying pixel coordinates by an approximate inverse intrinsic parameter matrix K.

After all vanishing points are known, I can exactly compute the intrinsic parameters  $K$ 

$$
\begin{bmatrix} u_1u_2 + v_1v_2 & u_1 + u_2 & v_1 + v_2 & 1 \ u_3u_2 + v_3v_2 & u_3 + u_2 & v_3 + v_2 & 1 \ u_4u_3 + v_1v_3 & u_1 + u_3 & v_1 + v_3 & 1 \ \end{bmatrix} \begin{bmatrix} b_1 \ b_2 \ b_3 \ b_4 \end{bmatrix} = 0
$$
\n
$$
p_x = -\frac{b_2}{b_1}, \quad p_y = -\frac{b_3}{b_1}, \quad f = \sqrt{\frac{b_4}{b_1} - (p_x^2 + p_y^2)}.
$$

where  $u_i$  and  $v_i$  are the pixel coordinates of a given vanishing point.

Using the calculated K matrix, I rectify the image so that all lines in the X and Y directions are aligned with the image plane. This homography is a simple rotation that aligns the vanishing points with the unit axes:

$$
R = [p_x, p_y, p_z]
$$

$$
H = KRK^{-1}
$$

$$
p_i = K^{-1}u_i/||K^{-1}u_i||
$$

Figure [2](#page-1-0) shows the result of this transformation. Next, I make a 3D representation of the scene using a box and visualize those points by mapping them back to the image.

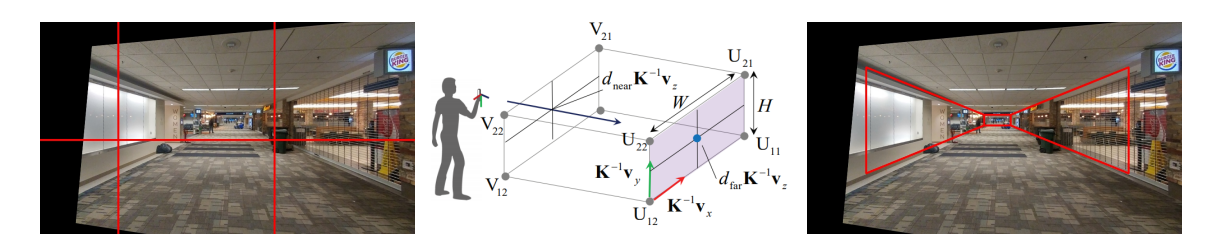

Figure 2: The rectified image (left) and box representation (middle, right).

<span id="page-1-0"></span>The last step is to compute the homography that maps each plane to the corresponding locations in the source and target images. This is done in two steps: one homography for mapping the source image to the 3D plane, and another to map the 3D plane to the target image.

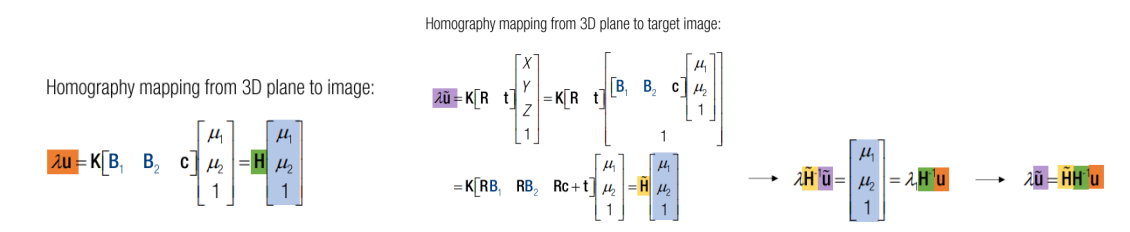

where c is a point on the plane,  $B_1, B_2$  are basis vectors on the plane, and R and t represent the desired camera pose. Here  $\tilde{u}$  is the pixel location in the target image and u is the source pixel location. The composed homography  $\hat{H} = \tilde{H}H^{-1}$  can then map directly between viewpoints.

Since we have 5 different homographies (one for each plane), we need a mask to filter out points that fall outside the plane. We can check this using the Cheirality condition:  $\lambda \geq 0$ ,  $0 \leq \mu_1 \leq \mu_1^{\max}$ ,  $0 \leq \mu_2 \leq \mu_2^{\max}$ .

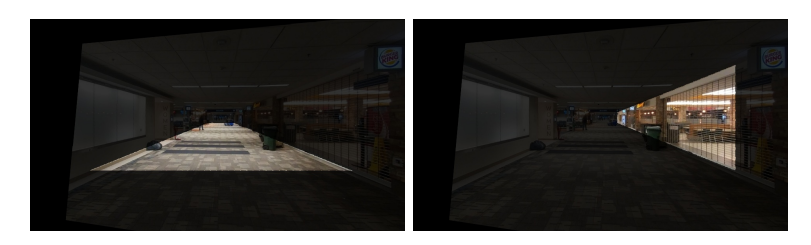

Figure 3: Example masks of the right wall and floor

After we have a valid mask for each plane, we can generate the composite final image by applying the calculated  $H$  to each image, multiplying by the mask, and summing them. Figure [4](#page-2-0) shows the final result for multiple camera positions. Interpolating between camera poses also requires the use of quaternions and spherical interpolation. By doing this process for multiple frames, I generated a fly-through video of the image.

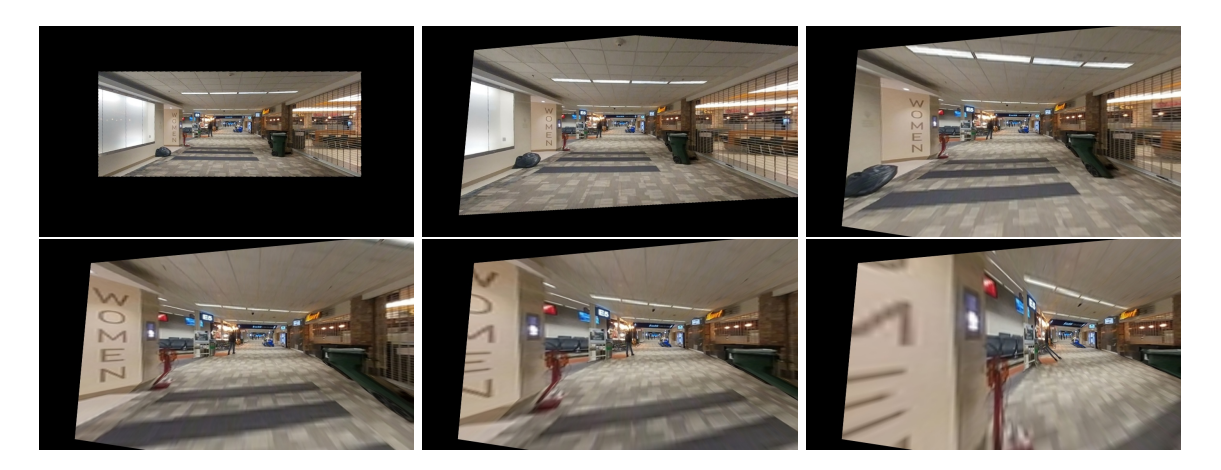

<span id="page-2-0"></span>Figure 4: Sample frames of the fly-through. Soon after this, the camera passes through the wall, which could either be an issue with my interpolation or how I calculated the homographies.

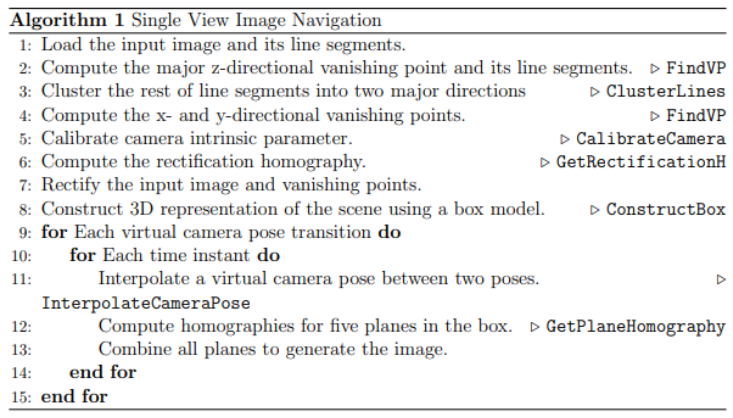

Figure 5: Tour into image algorithm